## USBキー(SASTIKⅢ)借用申込用紙

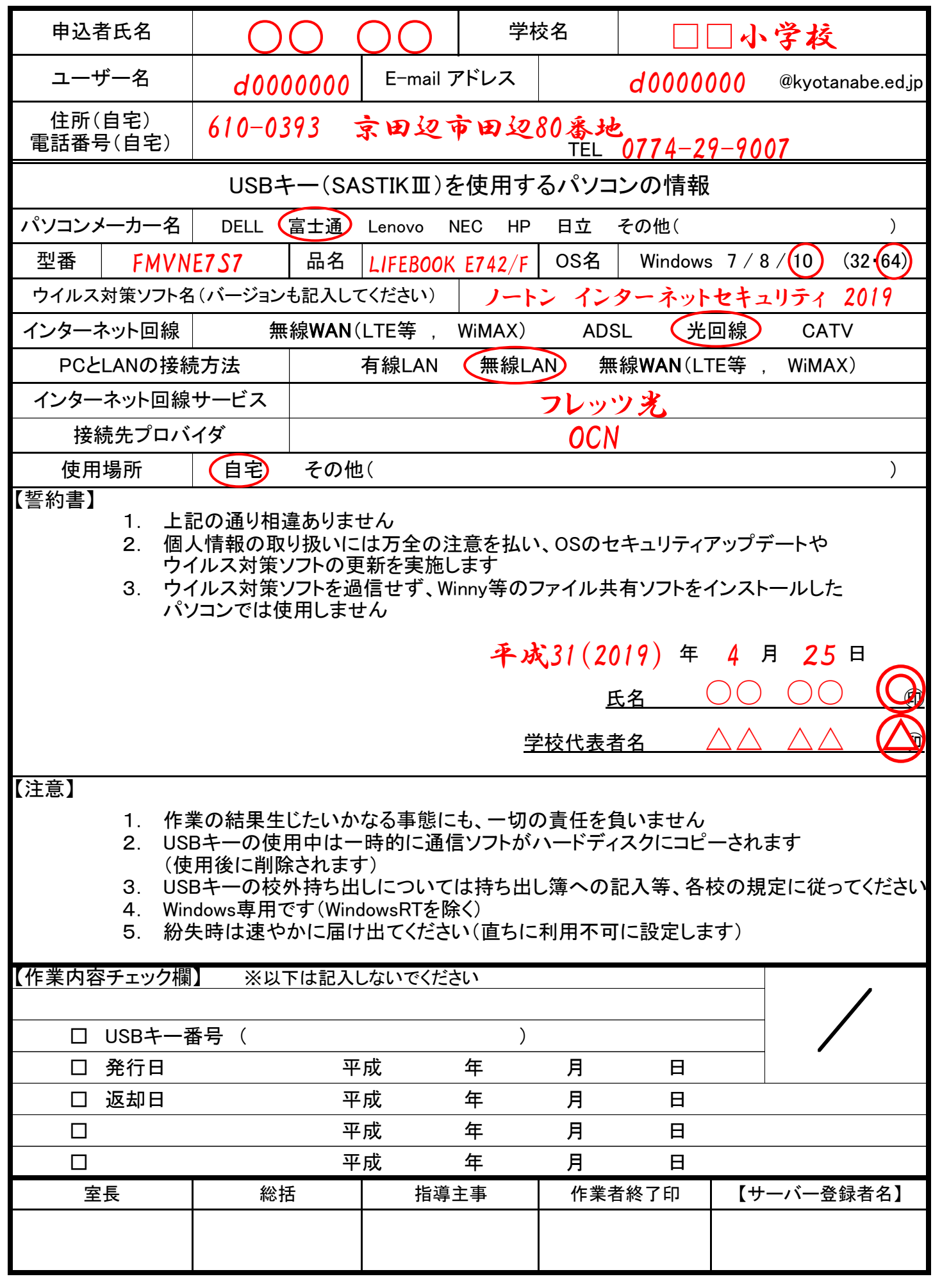